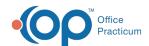

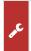

## Important Content Update Message

We are currently updating the OP Help Center content for OP 20. We appreciate your patience as we continue to make these updates. To locate the version of your software, navigate to: **Help tab > About**.

## Practice Admin: Add Roles

Last Modified on 02/01/2021 1:58 pm EST

**■** This article is part of the **OP Notify Training Program**.

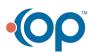